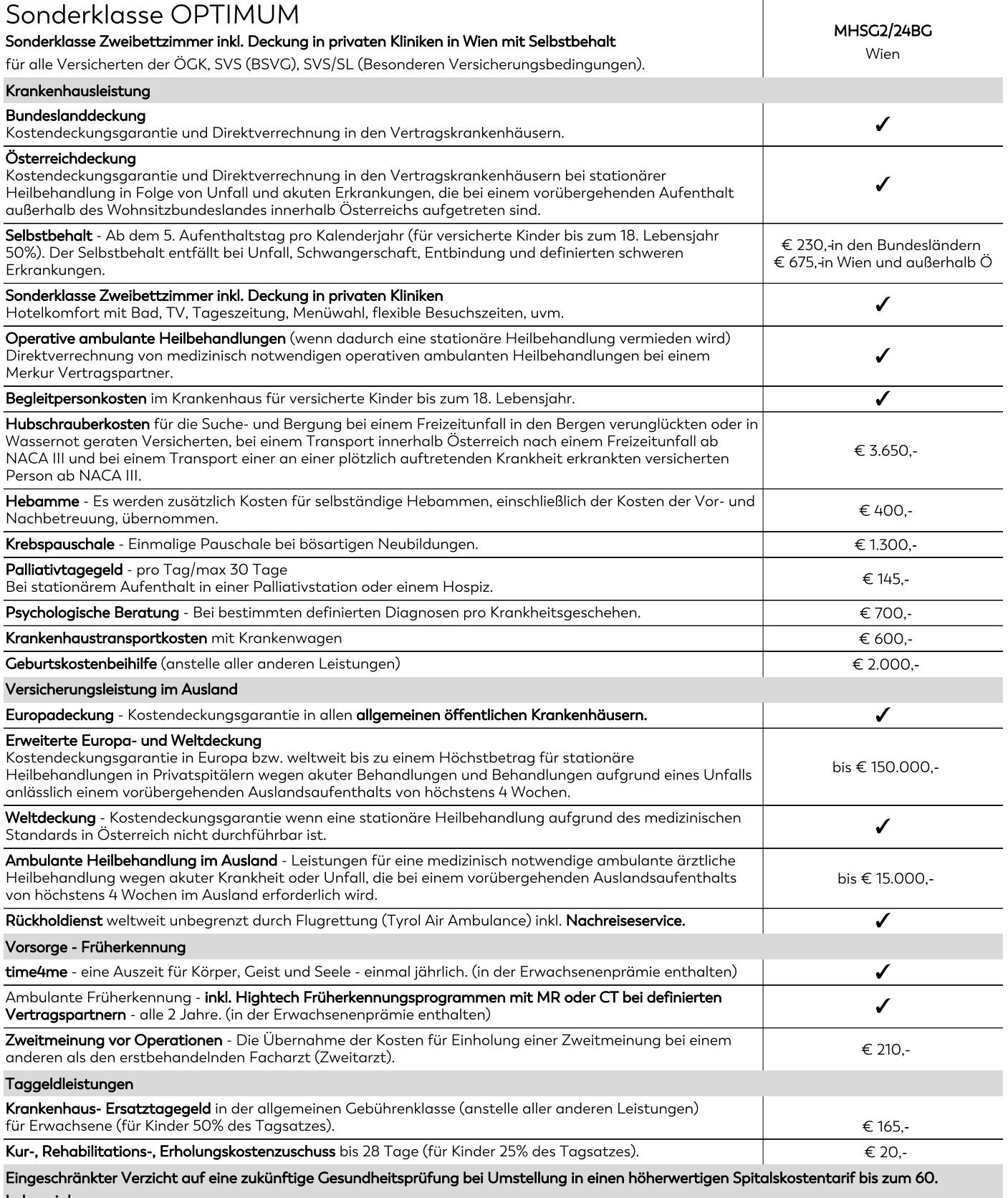

Lebensjahr.

Die Merkur Versicherung verzichtet einmalig, in diesem Tarif, zur Hauptfälligkeit, bis zum 60. Lebensjahr auf die Gesundheitsprüfung. Bestehende Risikozuschläge oder Ausschlüsse bleiben unverändert aufrecht.

## Die Anpassung der Prämie kann dazu führen, dass diese während der Vertragslaufzeit erheblich ansteigt.

Die jährliche Anpassung für den konkreten Tarif betrug für 2023 (10,00%), 2022 (2,20%), 2021 (0,80%), 2020 (1,70%), 2019 (2,50%)

Wir weisen ausdrücklich darauf hin, dass Prämienerhöhungen in der Vergangenheit keine Rückschlüsse auf jene in der Zukunft zulassen.

 $\swarrow$  Leistung inkludiert